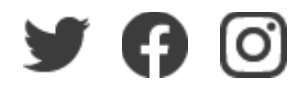

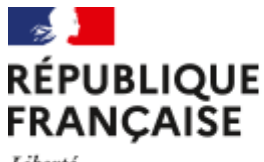

Liberté Égalité Fraternité

**Ministère de l'Enseignement supérieur, de la Recherche et de l'Innovation**

**MARS 2021**

# TOUTE L'ACTUALITÉ SUR LES MASTERS

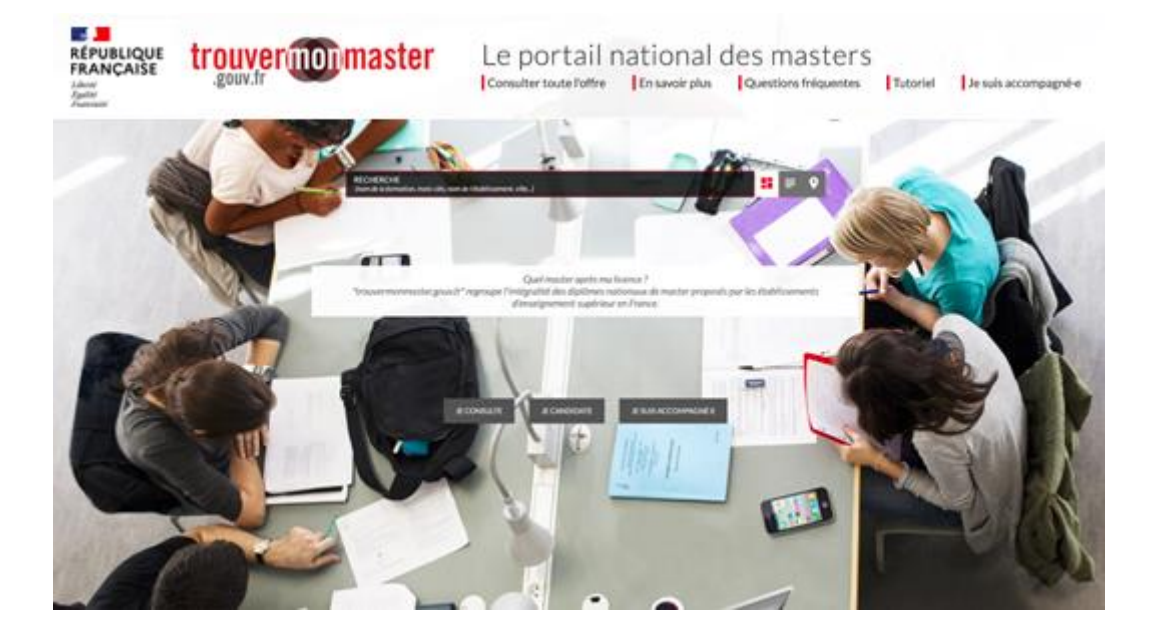

**LE PORTAIL DES MASTERS : UNE INFORMATION COMPLÈTE ET CENTRALISÉE SUR PLUS DE 3 500 MENTIONS DE MASTER**

Proposé par le ministère de l'Enseignement supérieur, de la Recherche et de l'Innovation, le portail **[trouvermonmaster.gouv.fr](https://www.trouvermonmaster.gouv.fr/)** répertorie tous les diplômes nationaux de master délivrés par les établissements d'enseignement supérieur français. Les étudiants de L3 qui veulent intégrer un master à la rentrée prochaine trouveront facilement sur ce portail une information complète et mise à jour sur les contenus, les capacités d'accueil et les modalités d'accès, ainsi que des liens vers les fiches de formation des établissements... En quelques clics, ils peuvent repérer les masters qui correspondent le mieux à leur projet de poursuite d'études et faire des choix d'orientation éclairés. **Incitez les étudiants à consulter le portail et accompagnez-les dans leur démarche de candidature : les informations et les liens contenus dans cette lettre vous permettront de bien les informer.**

**[Le portail national des masters](https://www.trouvermonmaster.gouv.fr/)**

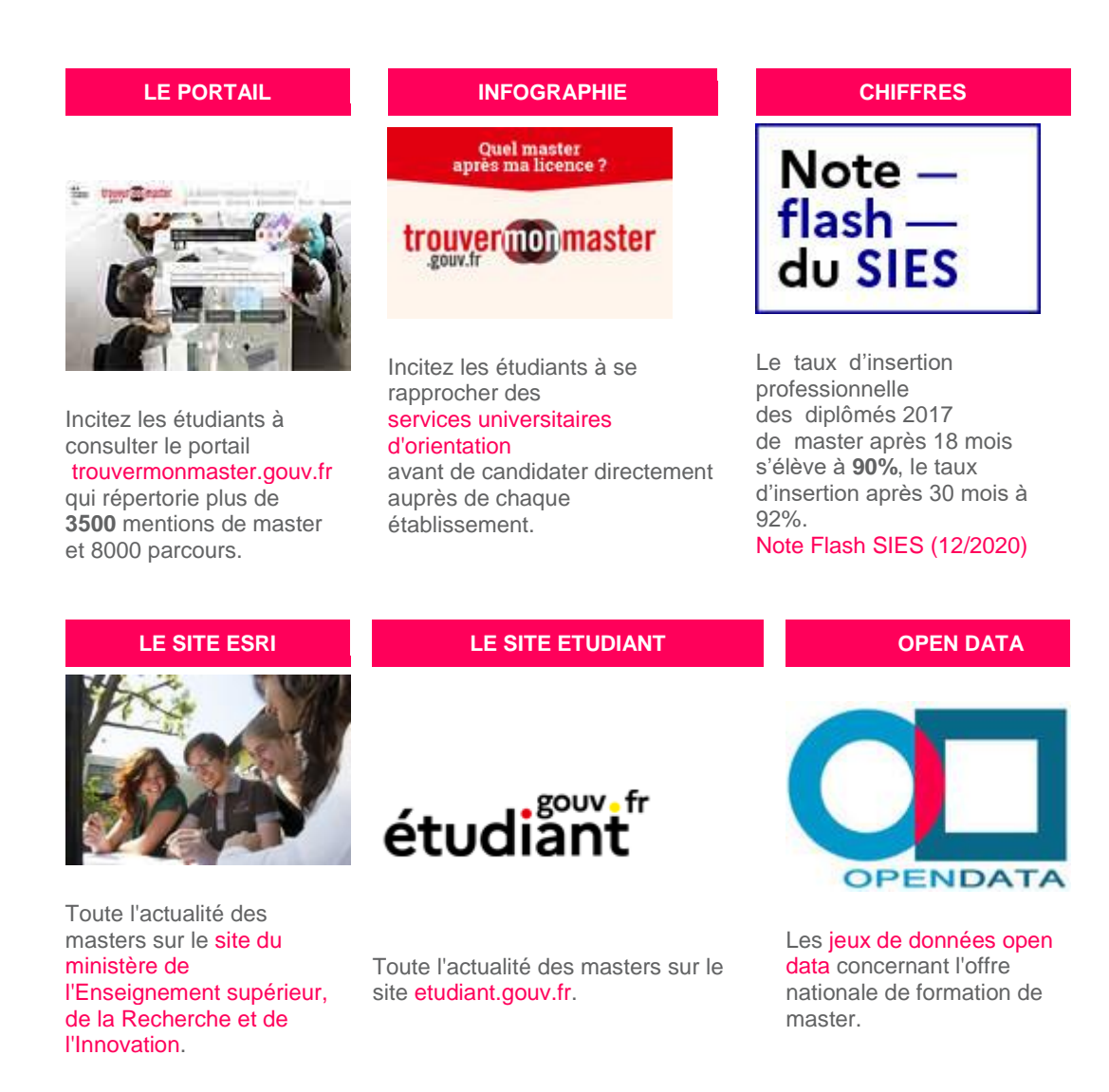

## A SAVOIR

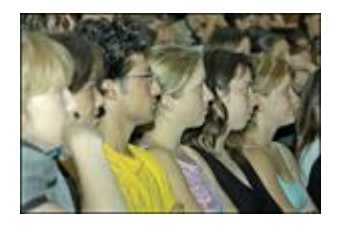

#### **[La phase de candidature](http://www.enseignementsup-recherche.gouv.fr/pid36758/quel-master-apres-licence.html)**

Pour qu'ils augmentent leurs chances d'admission en master et pour qu'ils puissent saisir le recteur le cas échéant, incitez vos étudiants à :

- **effectuer au moins cinq candidatures en master,**
- **- candidater dans au moins deux mentions de master distinctes,**
- **- candidater auprès d'au moins deux établissements**.

Accompagnez vos étudiants dans leurs recherches !

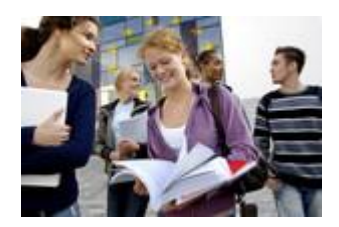

#### **[Une aide à la mobilité sous conditions pour les étudiants boursiers en](http://www.enseignementsup-recherche.gouv.fr/pid36758-cid119341/une-aide-a-la-mobilite-pour-les-etudiants-boursiers-inscrits-en-premiere-annee-de-master.html)  [1ère année de master](http://www.enseignementsup-recherche.gouv.fr/pid36758-cid119341/une-aide-a-la-mobilite-pour-les-etudiants-boursiers-inscrits-en-premiere-annee-de-master.html)**

Les étudiants boursiers titulaires d'une licence inscrits en première année de master peuvent, sous certaines conditions, bénéficier d'une aide à la mobilité lorsqu'ils changent de région académique entre la licence et le master. Le montant de cette aide est de 1 000 euros par étudiant. Dépôt des demandes sur [etudiant.gouv.fr.](https://www.messervices.etudiant.gouv.fr/envole/)

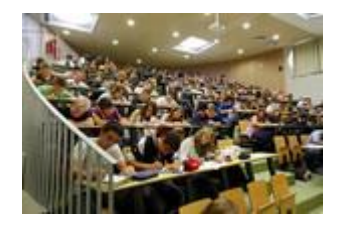

#### **[La saisine du recteur](https://saisine.trouvermonmaster.gouv.fr/#/)**

Si, à l'issue de la phase de candidature en première année d'un cursus de master, les étudiants titulaires d'un diplôme national de licence n'ont reçu aucune réponse positive, ils pourront, sous certaines conditions, saisir le recteur de région académique, qui leur adressera des propositions d'admission dans une formation tenant compte de leur projet professionnel et de l'établissement dans lequel ils ont obtenu leur licence. Cette saisine s'effectuera via le via le site [trouvermonmaster.gouv.fr](https://saisine.trouvermonmaster.gouv.fr/#/) (ouverture mi-juin).

# POINTS FORTS DU PORTAIL DES MASTERS

- **Seul site répertoriant toutes les formations** conduisant au diplôme national de master.
- **Une information centralisée, claire et complète** sur les masters permettant : - de faire des choix d'orientation pertinents, - d'élargir le champ des recherches à plusieurs mentions, établissements et/ou académies.
- **Des recherches affinées par critères** (mention, parcours, établissement, lieu de formation).
- **Un accès à des informations précises,** par exemple sur les calendriers et modalités de candidature, les capacités d'accueil, les modalités d'enseignement (formation initiale, formation à distance, formation continue, alternance, apprentissage, hybride), les lieux de formation...
- **Un lien direct**, lorsqu'un master intéresse l'étudiant, vers la fiche de formation de l'établissement qui le délivre.
- **Une sauvegarde des recherches et leur partage** sur Twitter ou Facebook.

# QUESTIONS-REPONSES<br>trouvermonmaster

A quoi sert le portail des masters ? Qu'est-ce qu'un diplôme national de master (DNM)? A quoi correspondent les capacités d'accueil ? Que faire en cas de réponses négatives à toutes les candidatures à l'entrée en master ?...

[Réponses aux questions les plus fréquentes \(portail des masters\)](https://www.trouvermonmaster.gouv.fr/questions-frequentes)

## RESSOURCES

**Cadre législatif et réglementaire**

- [Article L612-6 du code de l'éducation](https://www.legifrance.gouv.fr/codes/article_lc/LEGIARTI000042815060)
- [Article R612-36-3 du code de l'éducation](https://www.legifrance.gouv.fr/codes/article_lc/LEGIARTI000033929763)
- [Article R612-32-6 du code de l'éducation](https://www.legifrance.gouv.fr/codes/article_lc/LEGIARTI000034646912/2017-05-11)

**Aide à la mobilité**

- [Décret du 10 mai 2017](https://www.legifrance.gouv.fr/affichTexte.do?cidTexte=JORFTEXT000034675851) relatif à l'aide à la mobilité accordée aux étudiants inscrits en première année du diplôme national de master
- [Arrêté du 21 août 2017](https://www.legifrance.gouv.fr/affichTexte.do?cidTexte=JORFTEXT000035448648) fixant le montant de l'aide à la mobilité accordée aux étudiants qui changent de région académique pour s'inscrire en première année de master après l'obtention de leur diplôme national de licence

### SUIVEZ...

L'actualité ministérielle sur le site [enseignementsup-recherche.gouv.fr](http://www.enseignementsup-recherche.gouv.fr/)

L'actualité étudiante sur le site [etudiant.gouv.fr](http://www.etudiant.gouv.fr/)

Conformément au règlement général sur la protection des données (RGPD), nous avons mis à jour à notre politique de confidentialité : **[cliquer ici](http://www.enseignementsup-recherche.gouv.fr/cid86748/mentions-legales-credits.html#Protection_et%20traitement%20de%20donn%C3%83%C2%A9es%20%C3%83%C2%A0%20caract%C3%83%C2%A8re%20personnel)** pour la consulter. Vous disposez d'un droit d'accès, de rectification, d'opposition et de consentement en écrivant au délégué à la protection des données (DPD) : **[cliquer](http://www.enseignementsup-recherche.gouv.fr/pid24747/nous-contacter.html#dpd) ici**.

© Ministère de l'Enseignement supérieur, de la Recherche et de l'Innovation - [esr.gouv.fr](https://www.enseignementsup-recherche.gouv.fr/)